## User Manual Marshal Management

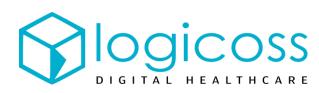

| ()<br>Iogi                                                                                                    |                           | émo IAAF - Marathe<br>/25/19, 12:51 AM - 1 |                             | м                  |                 |                |                   |              | ∢ 4 و                              | 3/5                    | <b>3</b> /4 🛌                                                  | 17/18 🕂 20/3          | 4         | Gaspard -                                                    |
|----------------------------------------------------------------------------------------------------|---------------------------|--------------------------------------------|-----------------------------|--------------------|-----------------|----------------|-------------------|--------------|------------------------------------|------------------------|----------------------------------------------------------------|-----------------------|-----------|--------------------------------------------------------------|
| (Constructions)                                                                                                    | <b>F</b> irst aid static  | ens Assets                                 | L<br>Marshals               | Beds A             | **<br>Attendees | Map            | Cccurrence books  | 💷<br>Reports | <b>C</b><br>Settings               |                        |                                                                |                       |           |                                                              |
| Marshals » List marshals                                                                                                    |                           |                                            |                             |                    |                 |                |                   |              |                                    |                        |                                                                |                       |           |                                                              |
| Search 1 If necessary, filter the list of marschals by entering part or all of a geographical landmark name / surname / first Alame v All v Q C                                                                                                    |                           |                                            |                             |                    |                 |                |                   |              |                                    |                        |                                                                |                       |           |                                                              |
| Status                                                                                                    | ¢ XED 3                   | Landmark                                   | Common                      | name               |                 | Common first   | Common first name |              |                                    | Mobile                 |                                                                |                       | Actions   |                                                              |
| ×                                                                                                    | S AED                     | РК 1                                       |                             | GUILLON            |                 |                | Claire            | Claire       |                                    |                        | <b>1</b> 06 91 71 43 28                                        |                       |           | + 💿 🖋                                                        |
| ~                                                                                                    | Se AED                    | PK 10                                      |                             | LATRACHE           |                 |                | Danielle          | Danielle     |                                    |                        | Click to declare the change in<br>availability of the marschal |                       |           | + 💿 🖋                                                        |
| ×                                                                                                    |                           | Marshal without defibrillat                |                             |                    |                 |                | Laurent           | Laurent      |                                    |                        | (present / absent)                                             |                       |           | + 💿 🖋                                                        |
| ~                                                                                                    | Marshal equipped with a d |                                            |                             | efibrillator (AED) |                 |                | Soukaina          | Soukaina     |                                    |                        | Create a call for res<br>for this partic<br>mar:               |                       |           |                                                              |
| ~                                                                                                    | DAE 13                    |                                            |                             | PERRET             |                 |                | Georges           | Georges      |                                    |                        |                                                                |                       |           |                                                              |
| <ul> <li>✓</li> </ul>                                                                                                    | Marschal av               | hal available                              |                             |                    | BRASSELET       |                |                   | Maud         |                                    |                        | <b>%</b> 06 43 99 55 6                                         | 63                    | ۲         | + • /                                                        |
| 0                                                                                                    | Marschal unavailable      |                                            |                             |                    |                 |                | Camille           | Camille      |                                    |                        | <b>%</b> 06 55 25 41 5                                         | 54                    | 0         | + 💿 🖋                                                        |
| ~                                                                                                    | ✓ PK 16                   |                                            |                             | ISSA               |                 |                | Stephane          | Stephane     |                                    |                        | <b>1.06 29 44 12</b> 9                                         | 93                    | ۲         | + 💿 🖋                                                        |
| Interventions       Image: Second station       Image: Second station <th>at b</th> |                           |                                            |                             |                    |                 |                |                   |              |                                    |                        |                                                                |                       | at b      |                                                              |
| 🕒 Circum                                                                                                    |                           |                                            | (C) Patient                 |                    |                 |                |                   | 6            |                                    |                        |                                                                |                       | S         | ave 8                                                        |
| Caller                                                                                                    |                           |                                            |                             |                    |                 | Q Searc        | h                 | + Crea       | ite                                |                        | First aid station                                              |                       |           | ·                                                            |
| Call-back<br>Reasor                                                                                                    |                           |                                            |                             | ~<br>_             | Pat             | ient           | by bib number, co |              | or first name.                     |                        | Landmark                                                       | PK 12                 |           | •                                                            |
| Aler                                                                                                    | t * Inj                   | Choose the                                 | Choose the reason of rescue |                    |                 |                |                   |              |                                    |                        | Latitude                                                       | 49.341362<br>1.122484 |           |                                                              |
| Observatior                                                                                                    | n(s) Injury               | · · · ·                                    |                             | 11                 | Unknow          | Q Sea<br>wn? * | Yes  No           | 67           | reate<br>If the pati<br>create his | ient is un<br>identity | using                                                          | 1.122484              | mi<br>loc | hecessary, define<br>ore precisely the<br>cation by clicking |
| Command Control Interventions                                                                                                    |                           |                                            | <b>+</b> c                  | reate              |                 | nmon<br>Ime *  | DARN              | • • • •      | the « + Ci                         | reate » i              | orm                                                            |                       |           | the target & oving the location                              |
| ON SITE<br>20                                                                                                    | 7.57 PM                   | 05 MAK CHUI                                | inda INJURY                 |                    |                 | nmon<br>name   | Henrik            | Ă            |                                    |                        |                                                                |                       |           | <b>^</b>                                                     |
| TRANSFER                                                                                                    | 7:14 PM                   | 55 Mai                                     | riella OTHER                |                    |                 | ender          |                   | Ă            |                                    | •                      |                                                                |                       | /         |                                                              |
| 19<br>ORIENTATION                                                                                                    | 7:12 PM                   |                                            | anet                        |                    | Date of         | birth          | MM/dd/yyyy        | Ă            |                                    |                        |                                                                |                       |           |                                                              |
| 12<br>ALERT                                                                                                    | 12:38 PM                  | va Vik                                     | LLÉE<br>toria GREV          |                    |                 | Age            | 28                |              | year(s                             | 5)                     |                                                                |                       |           |                                                              |
| 16                                                                                                    | 2/6/20 8                  |                                            | ARTH GREY                   |                    | Ţ               | ype *          | Volunteer         | •            |                                    | •                      |                                                                |                       |           |                                                              |
|                                                                                                    |                           | of on-going<br>erventions                  |                             |                    |                 |                |                   |              |                                    |                        |                                                                |                       |           |                                                              |